( Transistor Transistor Logique )

Rapide et elle est lente

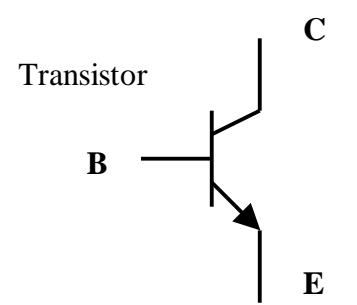

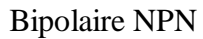

La position des transistors les uns par rapport aux autres détermine le type de porte

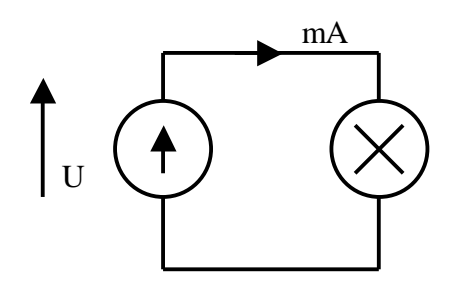

# **La Sortance :**

« Plus je tire du courant plus la tension chute »

# **Les inscriptions**

Série commerciale CD…. 74 …00

Série militaire 54 …00

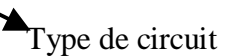

# **Technologie TTL**<br>
(Transistor Transistor Logique)<br>  $\frac{1}{2}$  (Utilise des transistor MOS)

Apport d'un courant  $\blacksquare$  Apport d'une tension

Gourmande en énergie  $\overrightarrow{I}$  Cette technologie consomme peu ( temps de propagation )

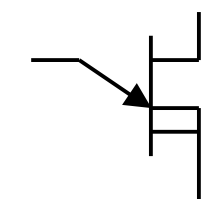

 $\blacksquare$ 

TTL Standard

TTL Militaire

 $Vcc = 5 V \pm 10 \%$ 

Inverseur

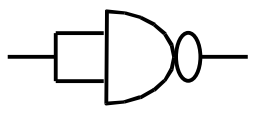

Il faut alimenter les portes Vcc

Série L : Low Power Faible consommation Lente

Série S : Schottky Augmentation de la vitesse du transfert de charge -Hyper gourmande -Super rapide

Série LS : Low Power Schottky Entre la série L et la série S

Série ALS : Advanced LS

L'alimentation par défau : 5 V

Anomalie

- Charge
- Mauvaise entrée<br>- Puce défectueuse
- Puce défectueuse

 $Vcc = 5 V \pm 5 \%$  (  $Vdd - Vss$  ) de 3 V à 18 V

 $\blacksquare$  $\blacksquare$ 

La sortance oscille selon le type La sortance est en théorie infinie ( C'est à dire que l'on peut mettre autant de porte, en sortie, que l'on veut , on limite à 50 en pratique )

74 HC … : High Speed CMOS

 $\blacksquare$ 

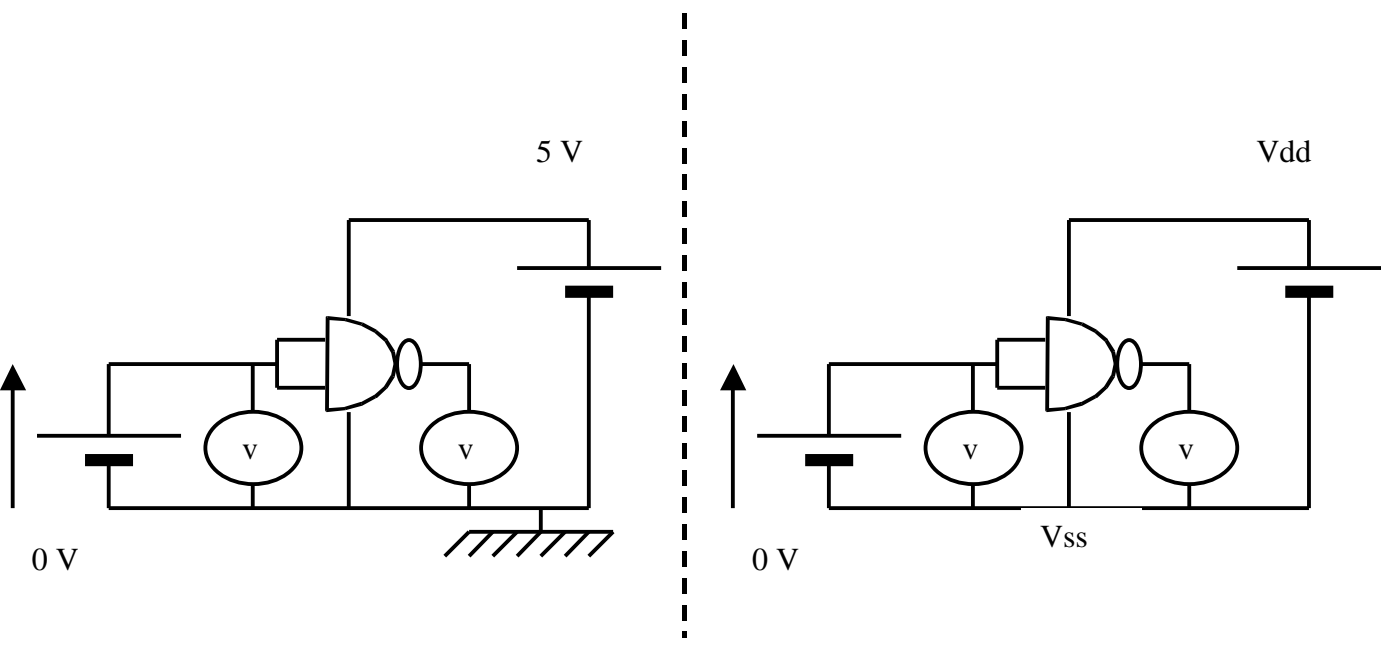

# **Les valeurs ci-dessous sont à vide ( sans charge en sortie )**

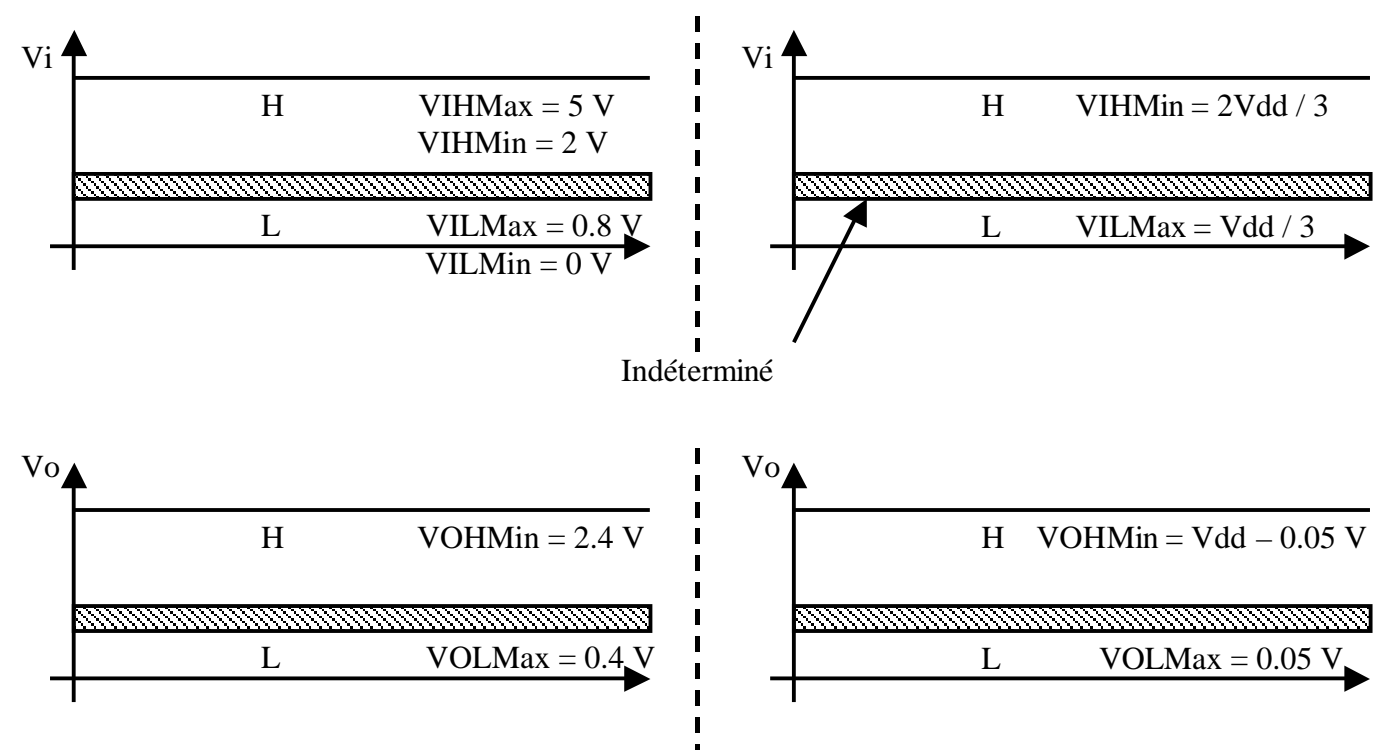

# **IL NE FAUT PAS MELANGER LES TECHNOLOGIES**

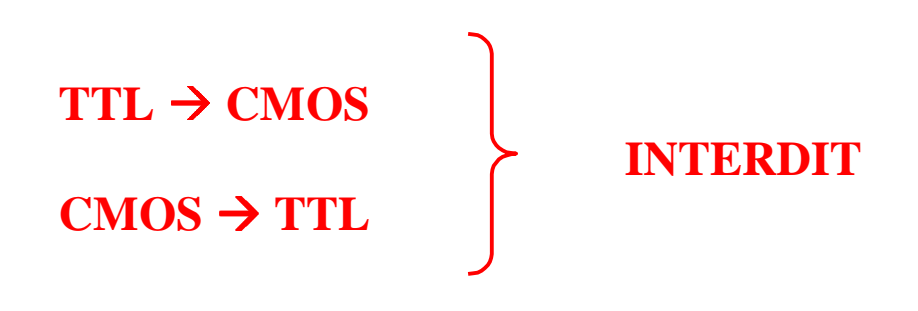

# Utilisation de Plaque µdec ou Labdec pour la réalisation des circuits

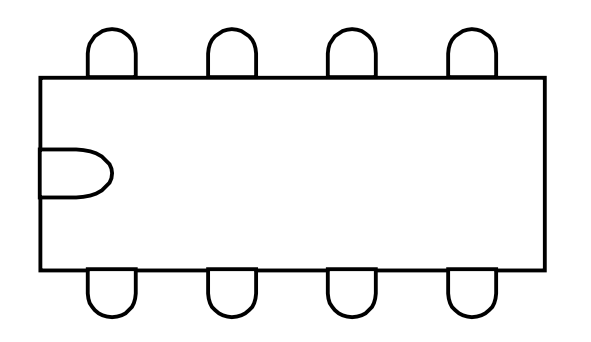

Vue de dessus des CI

Potentiomètre :

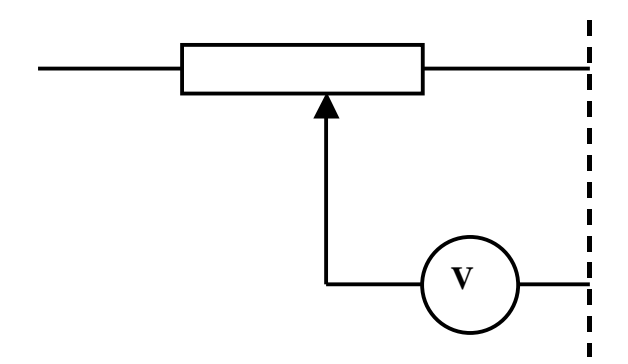

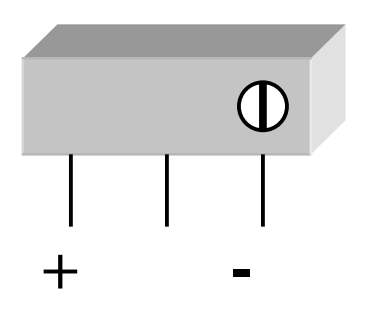

# **Inverseur :**

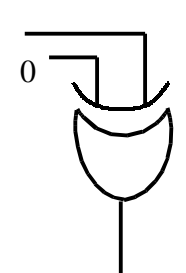

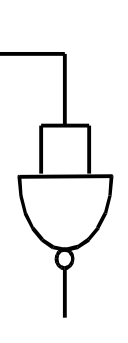

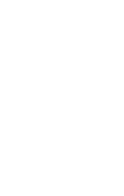

# **Equivalences :**

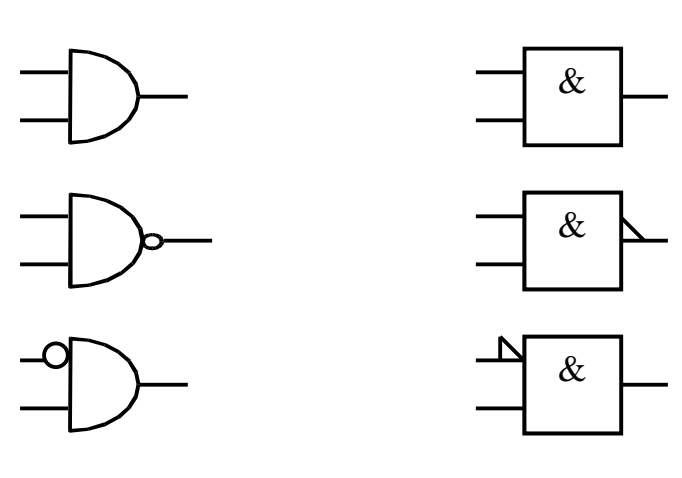

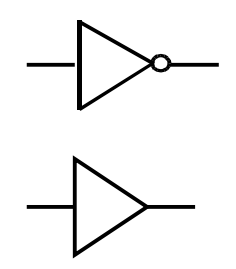

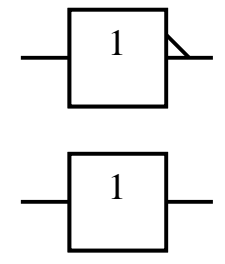

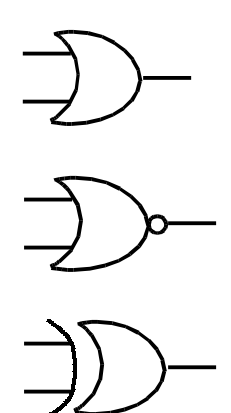

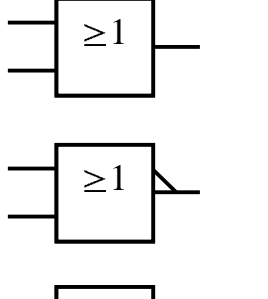

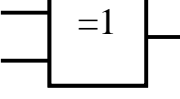

 $\begin{array}{ccc}\n\text{\$} & \rightarrow & \text{Hexadécima} \\
\text{\%} & \rightarrow & \text{Binaire}\n\end{array}$ Binaire

Binaire réfléch : Code Gray

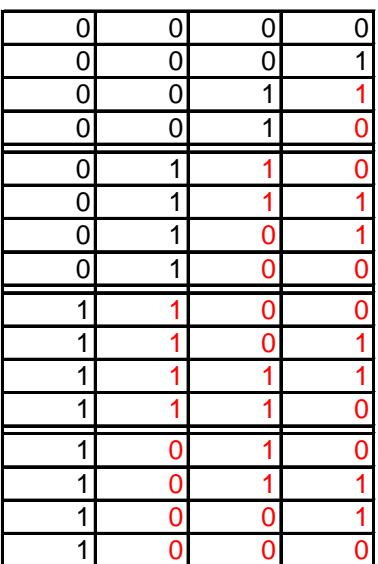

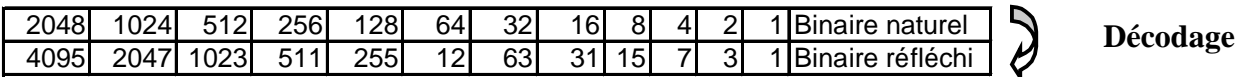

On commande par le bit de poids le plus fort par soustraction ensuite par addition et

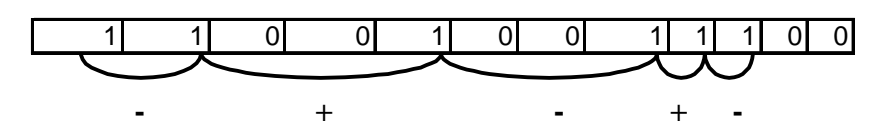

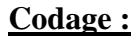

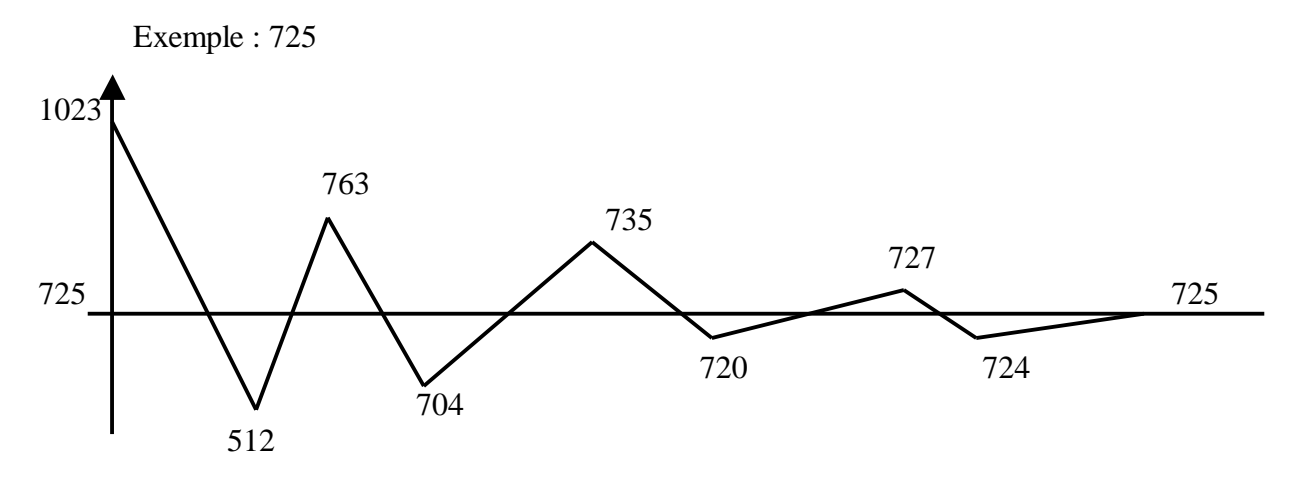

### **XOR :**

Un nombre impair de 1 en entrée donne du 1 en sortie

$$
\frac{a}{ab} \overline{c} + a \overline{b} \overline{c} + a \overline{b} \overline{c} + ab \overline{c}
$$
  
\n
$$
a (b \oplus c) + a (b \oplus c)
$$
  
\n
$$
a X + a X
$$
  
\n
$$
a \oplus X
$$

## **Bascules JK**

R et S sont prioritaires et asynchrones

 $J = K = 1$   $\Rightarrow$  Basculement

### **Chronogramme de H et Q :**

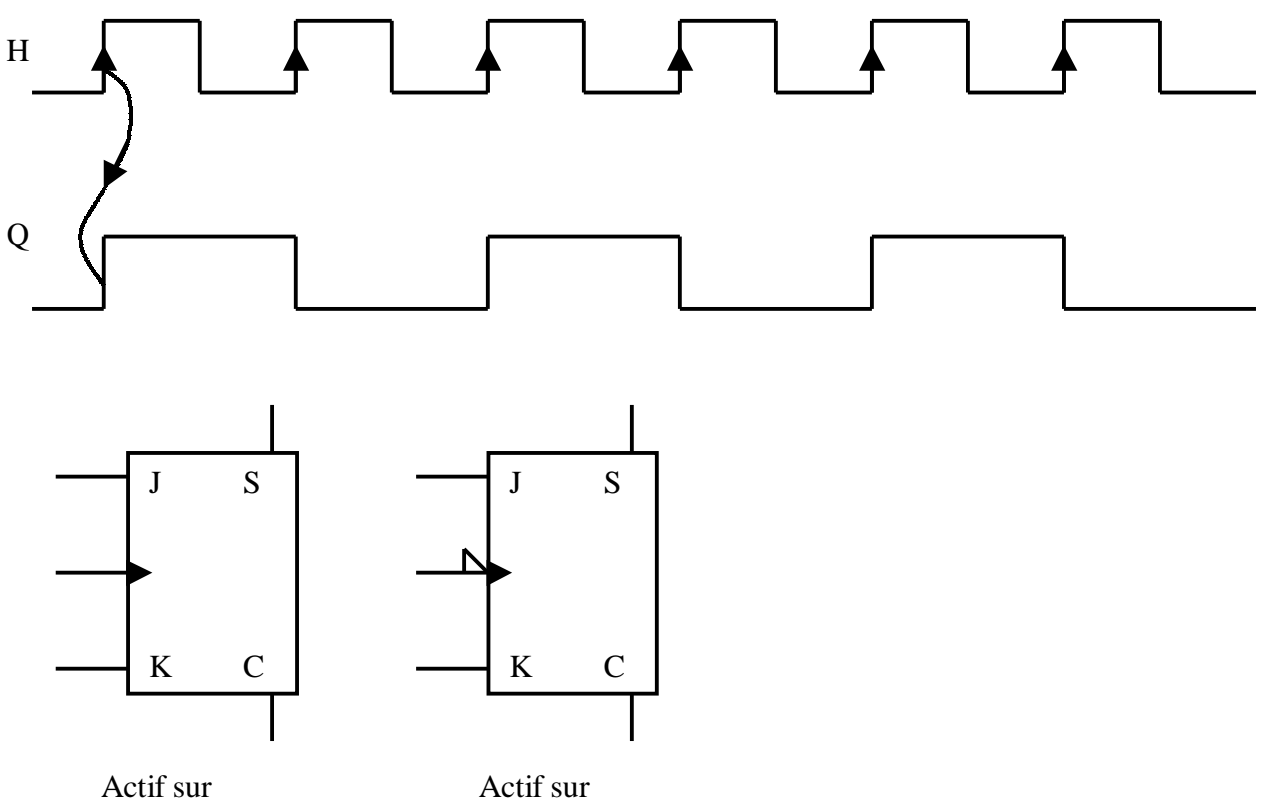

Front montant Front Descendant

J et K entrées de prépositionnemen

# **Bascules R S :**

Si  $H = 0$   $\implies$  bascule transparente, on garde l'état d'avant

# **Bascules JK à partir de RS :**

Bascule Maître – Esclav

# **Problème dans le fonctionnement des interrupteurs :**

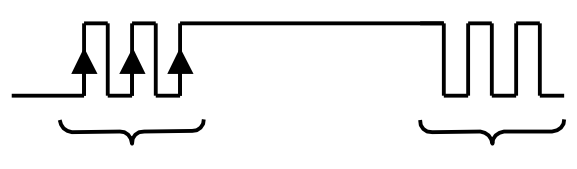

Rebonds sur les interrupteurs

**Décompteur :** 

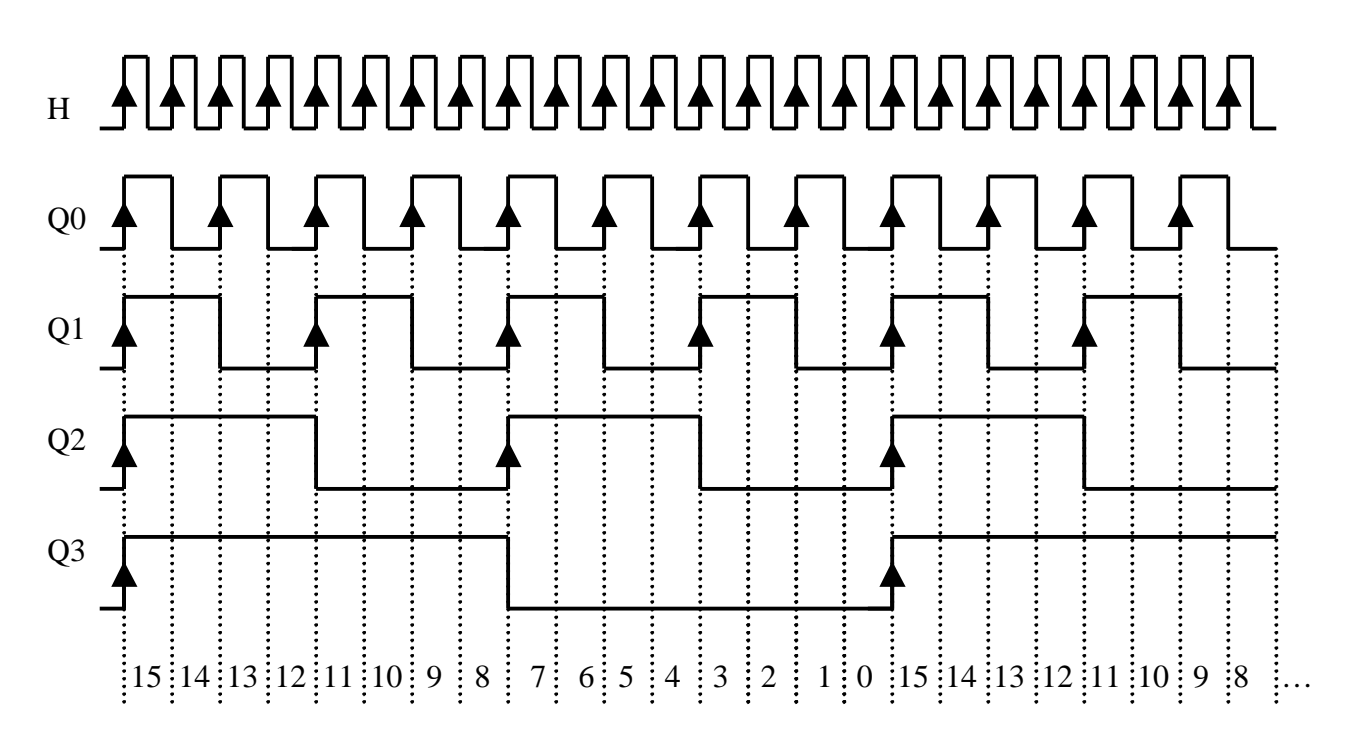

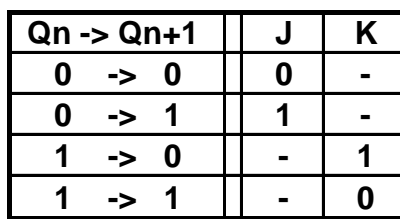